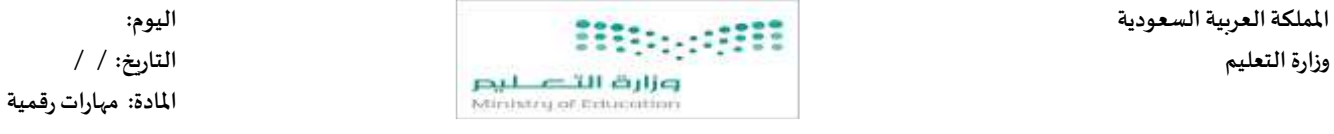

يتبع

**املدرسة:**

**مواكبة لرؤية 2030 التي تدعم التعلم الرقمي ودمج التقنية في التعليم أنا اليوم أفتخر بك طالبتي النجيبة كمبرمجة للمستقبل.**

**اختبار قصير الوح دة األولى مادة املهاراتالرقمية للصف ) السادس( الفصل الدراس يالثاني لعام الدراس ي 1444 هـ** 

 **[اسم الطالبة : ..................................................................................................................... الصف: .......................](https://t.me/haaseb4)** 

 **السؤال األول : اختاري االجابة الصحيحة لكل سؤال مما يأتي:**

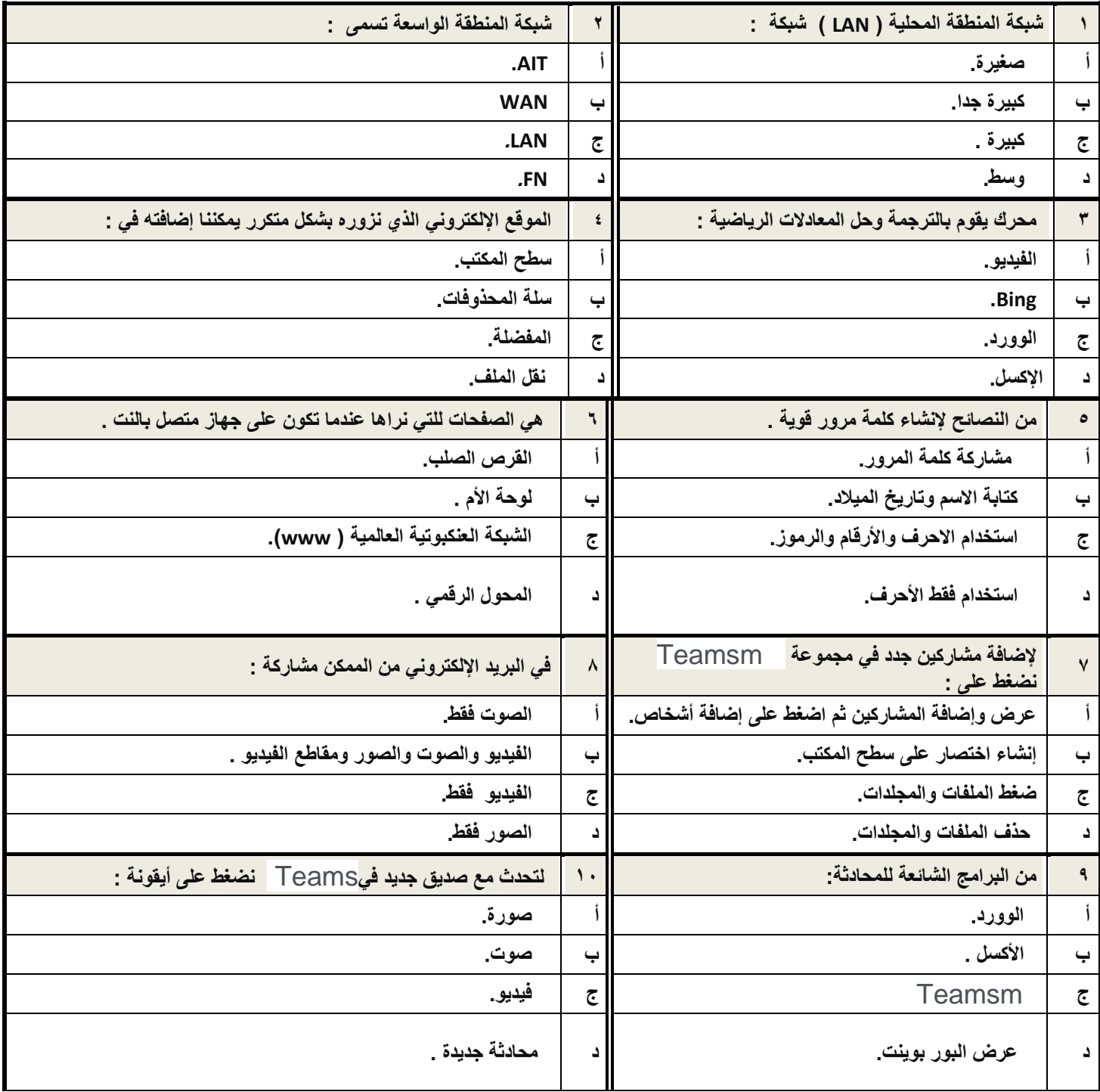

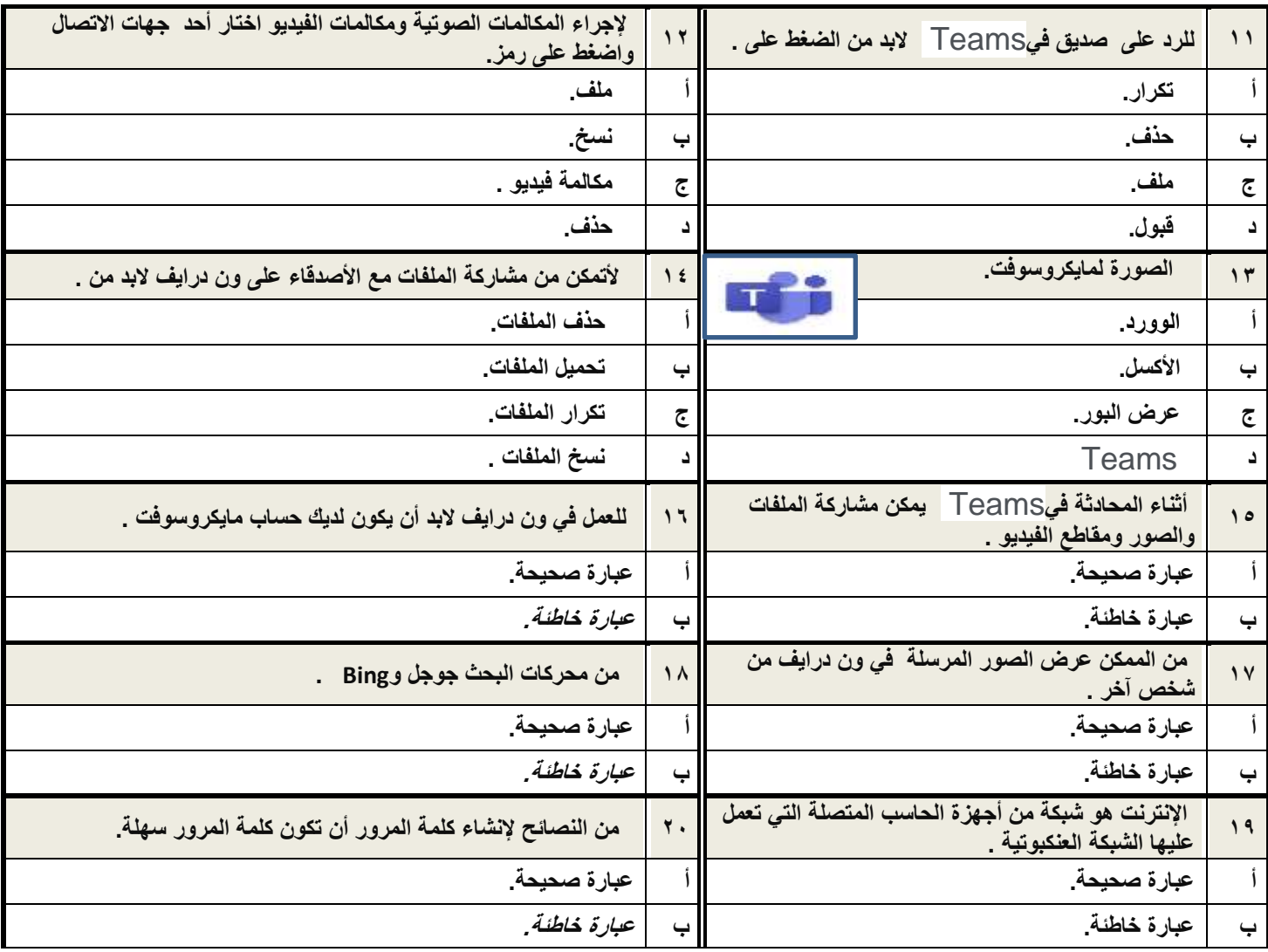

 **انتهت األسئلة بالتوفيق**